# **Aufgabe 4.2**

*// Algorithmus zur Berechnung eines Quadervolumens // Es bedeuten: l Länge, b Breite, h Höhe, V Volumen* 

*// Eingabe mit Überprüfung:* 

1. Wiederhole die folgenden Aktionen: 1.1 Erfrage die Werte für *l*, *b* und *h* (Eingabe über Tastatur) bis *l*, *b* und *h* reelle Zahlen größer Null sind;

*// Berechnung des Quadervolumens (Verarbeitung):* 

2. Bilde das Produkt *l* ⋅ *b* ⋅ *h*;

3. Weise das Ergebnis *V* zu;

*// Ausgabe:* 

4. Gib den Wert von *V* auf dem Bildschirm aus;

Bemerkung: Bezgl. des Detaillierungsgrads der Schritte 2. und 3. sind andere Lösungen möglich.

## **Aufgabe 4.3**

Die mehrfache Alternative

**Falls** *Selektor* = *Wert1*: *Verarbeitung1 Wert<sub>2</sub>*: *Verarbeitung*<sub>2</sub> ... **sonst** *Verarbeitung*<sub>n</sub>

kann durch sukzessive Schachtelung der einfachen Alternative wie folgt ersetzt werden:

**Falls** *Bedingung1* dann *Verarbeitung*<sub>1</sub>; **sonst Falls** *Bedingung2* dann *Verarbeitung*<sub>2</sub>; **sonst Falls** ... ...

**Falls** *Bedingungn* **dann** *Verarbeitungn;*

## **Aufgabe 4.4**

a) Die Bedingungen *a* > 0 = w und *a* < 0 = w können niemals gleichzeitig erfüllt sein. Daher gilt folgende Vereinfachung:

**Falls** *a > 0* **dann** *a := 2; .*

b) Das gegebene Kontrollkonstrukt realisiert die Betragsfunktion *b* = |*a*| und kann wie folgt vereinfacht werden: **Falls** *a > 0*

**dann** *b := a;* 

**sonst**  $b := -a$ ;

## **Aufgabe 4.5**

- a) Max(*a*, *b*) bzw. Min(*a*, *b*) bezeichne im Folgendem die Maximum- bzw. Minimumfunktion im mathematischen Sinne.
	- *// Eingabe der zu untersuchenden Zahlen Tastatureingabe: a, b, c, d;*

*// Berechnung von* Max(*a*, *b*, *c*, *d*) *und* Min(*a*, *b*, *c*, *d*); **Falls**  $a > b$ **dann**  $\{max := a; min := b; \}$ **sonst**  $\{max := b; min := a;\}$  // $max = Max(a, b); min = Min(a, b)$ **Falls** *c > max*  **dann** *max* := *c*;  $\angle/2 = Max(a, b); \text{max} = Max(a, b, c)$ **Falls** *c < min*  **dann** *min* := *c*;  $\angle/2$   $\angle$  Min(*a*, *b*);  $\min$  = Min(*a*, *b*, *c*) **Falls** *d > max*  **dann** *max* := *d*;  $\angle A \geq Max(a, b, c)$ ;  $max = Max(a, b, c, d)$ **Falls** *d < min*  **dann** *min* := *d*;  $\angle/2$  *c* < Min(*a*, *b*, *c*); *min* = Min(*a*, *b*, *c*, *d*)

*// Ausgabe des Ergebnisses Bildschirmausgabe: "Max(a, b, c, d) = ", max; Bildschirmausgabe: "Min(a, b, c, d) = ", min;* 

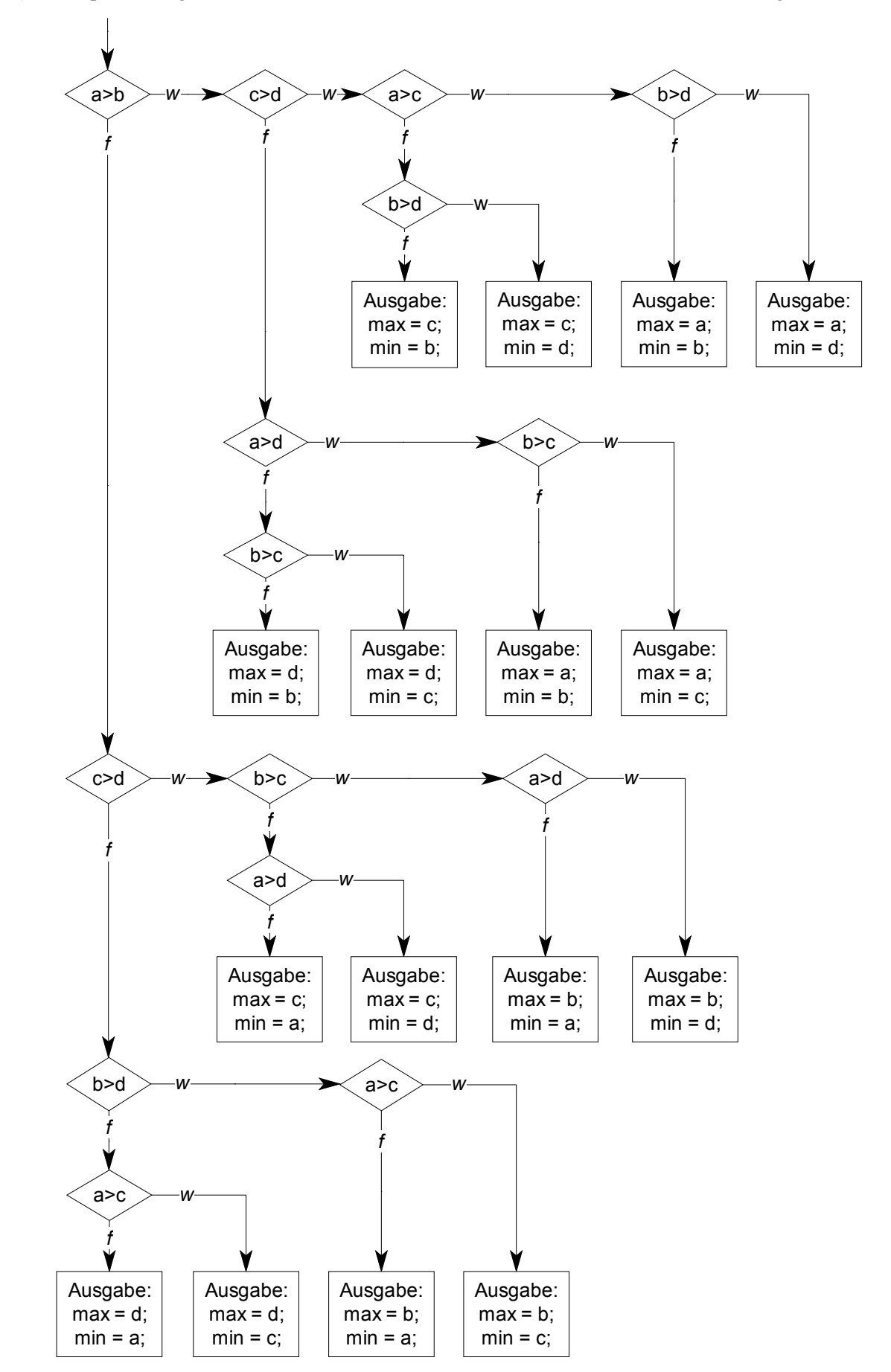

b) Prinzip: der Programmzustand wird nicht in Variablen sondern im Kontrollfluss festgehalten.

c) Lösung mit Hilfe eines lokalen Blocks *MaxMin2* zur Bestimmung von Max(*a*, *b*) und Min(*a*, *b*).

```
Block MaxMin4 ( ) 
   Daten a, b, c, d, max1, min1, max2, min2 \in \mathbb{R};
   Block MaxMin2 (ein: a, b \in \mathbb{R}, mit: max, min \in \mathbb{R})
   // Berechnet Max(a, b) und Min(a, b); 
   { Falls a > b 
      dann \{max := a; min := b; \}sonst \{max := b; min := a;\}} 
{ // Eingabe der zu untersuchenden Zahlen 
   Tastatureingabe: a, b, c, d; 
   // Berechnung von Max(a, b, c, d) und Min(a, b, c, d); 
   MaxMin2(ein: a, b; mit: max1, min1); 
   MaxMin2(ein: c, d; mit: max2, min2); 
   MaxMin2(ein: max1, max2; mit: max, max1);
   MaxMin2(ein: min1, min2; mit: min1, min);
   // Ausgabe des Ergebnisses 
   Bildschirmausgabe: "Max(a, b, c, d) = ", max; 
   Bildschirmausgabe: "Min(a, b, c, d) = ", min; 
}
```
#### **Aufgabe 4.6** (⇒ Progammdatei: A4\_6.CPP)

Der folgende Lösungsvorschlag untersucht zunächst, ob die Punkte P1 und P2 nicht zusammenfallen und ermittelt, falls dies nicht gegeben ist, qualitativ die Steigung *s* der Geraden (*s* = 0, *s* > 0, *s* < 0, *s* → ∞). Sodann wird für jeden Steigungsfall die Lage von P3 relativ zur Geraden bestimmt. Die Geradenparameter *a* und *s* werden nur berechnet, wenn dies notwendig ist.

```
Block Punkt_zu_Gerade ();
```
**dann** *Fall = 21;* 

```
Block Eingabe (aus: x1, y1, x2, y2, x3, y3 \in \mathbb{R})
// Liest die Koordinaten für die Gerade durch (P1, P2) und den Punkt P3 ein. 
{ 
   Tastatureingabe:x1, y1, x2, y2, x3, y3; 
} 
Block Position (ein: x1, y1, x2, y2, x3, y3 \in R; aus: Text \in N)
   Daten s, a, y \ 3 \in \mathbb{R};
         Fall \in \mathbb{N};
{
   Falls x1 = x2 
   dann Falls yI = y2dann Fall = 0; // Gerade unbestimmt 
         sonst Falls yI < y2 // s \rightarrow \inftydann Fall := 11; 
               sonst Fall := 12; 
   Falls yI = y2 // s = 0
   dann Falls x1 < x2
```
**sonst Falls** *x1 > x2*  **dann** *Fall := 22;*  **Falls**  $(xI \le x2) \land (yI \ge y2)$  // s < 0 **dann** *Fall := 31;*  **sonst Falls** *(x1 > x2)* ∧ *(y1 < y2)*  **dann** *Fall := 32;*  **Falls**  $(xl > x2) \land (yl > y2)$  // s > 0 **dann** *Fall := 41;*  **sonst Falls** *(x1 < x2)* ∧ *(y1 < y2)*  **dann** *Fall := 42;*  **Falls** *(Fall = 31)* ∨ *(Fall = 32)* ∨ *(Fall = 41)* ∨ *(Fall = 42)*  **dann** *{ s := (y2 - y1) / (x2- x1); // Berechnung der Geradenparameter*   $a:= yI - s \cdot xI;$  $y_3 := s \cdot x3 + a;$ *}*  **Falls** *Fall = 0: Text := 4; 11: {***Falls** *x3 > x1*  **dann** *Text := 2;*  **sonst Falls**  $x3 = x1$ **dann** *Text := 1;*  **sonst** *Text := 3; } 12: {***Falls** *x3 > x1*  **dann** *Text := 3;*  **sonst Falls**  $x3 = x1$ **dann** *Text := 1;*  **sonst** *Text := 2; } 21: {***Falls** *y3 > y1*  **dann** *Text := 3;*  **sonst Falls**  $y3 = y1$ **dann** *Text := 1;*  **sonst** *Text := 2; } 22: {***Falls** *y3 > y1*  **dann** *Text := 2;*  **sonst Falls**  $y3 = y1$ **dann** *Text := 1;*  **sonst** *Text := 3; } 31, 42: {***Falls** *y3 > y\_3*  **dann** *Text := 3;*  **sonst Falls**  $y3 = y_3$ **dann** *Text := 1;* 

**sonst** *Text := 2;* 

```
} 
   32, 41: 
          {Falls y3 > y_3 
            dann Text := 2; 
            sonst Falls y3 = y3dann Text := 1; 
                  sonst Text := 3; 
          } 
}
```
## **Block**  $A$ *usgabe* (**ein:**  $Text \in \mathbb{N}$ )

*// Gibt die Position des Punktes relativ zur Geraden aus.* 

```
{ 
   Falls Text =
   1: Bildschirmausgabe: "P3 liegt auf der Geraden";
           2: Bildschirmausgabe: "P3 liegt rechts der Geraden";
   3: Bildschirmausgabe: "P3 liegt links der Geraden";
   4: Bildschirmausgabe: "Wegen P1 = P2 ist das Problem unbestimmt";
}
```
**Daten** *x1*, *y1*, *x2*, *y2*, *x3*, *y3* ∈ **R***;*  $Text \in \mathbb{N}$ ;

```
{ Eingabe(aus: x1, y1, x2, y2, x3, y3); 
    Position( ein: x1, y1, x2, y2, x3, y3; aus: Text);
    Ausgabe(\textbf{ein:} \textit{Text} \in \mathbb{N});
}
```
# **Aufgabe 4.7**

a) Wiederholung mit vorausgehender Bedingungsprüfung

**Solange** Bedingung (B) **führe aus**

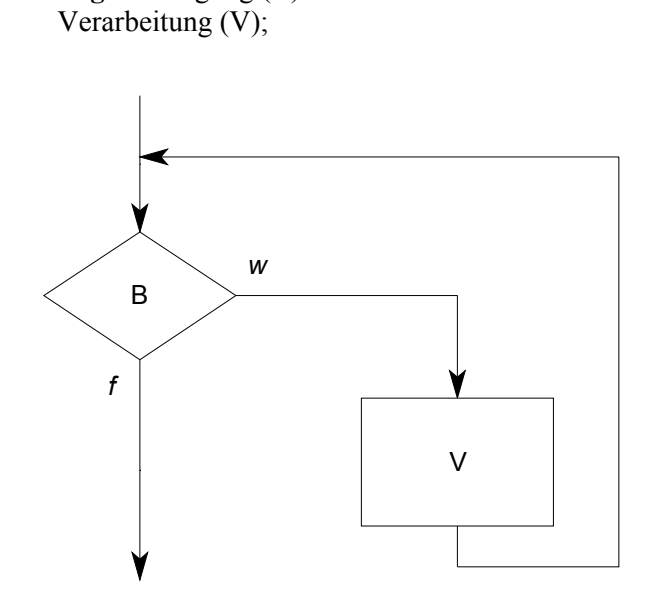

b) Wiederholung mit nachfolgender Bedingungsprüfung

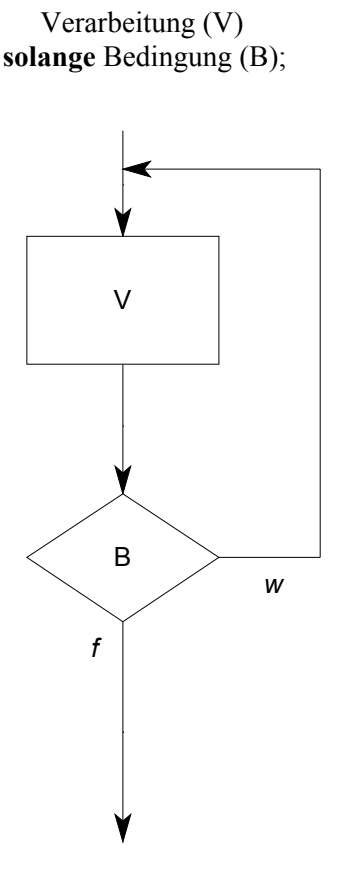

**Wiederhole**

c) Wiederholung ohne Bedingungsprüfung

**Wiederhole** Verarbeitung (V) **für immer**;

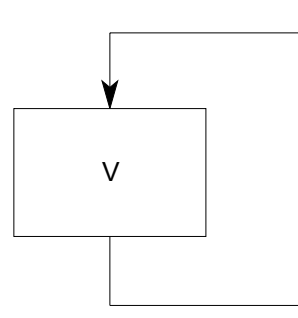

**Aufgabe 4.8** (⇒ Progammdatei: A4\_8.CPP)

Der Block *Succ\_Prim* verwendet einen Block *Test\_Prim*, der eine gegebene Zahl *n* auf Primalität prüft (vgl. Beispiel 4.8).

```
Block Test Prim (ein: n ∈ N; aus: b \in \mathbf{B_2}) // B<sub>2</sub> = {w, f}
// Testet Zahlen n ∈ N auf Primalität 
   Daten t \in \mathbb{N};
f \t:= 3;
   Solange (t⋅t ≤ n) ∧ (n mod t ≠ 0) führe aus
      t := t + 2;Falls t \cdot t > ndann b := w; 
   sonst b := f; 
} 
Block Succ Prim (ein: Prim \in \mathbb{N}; aus: NPrim \in \mathbb{N})
// Ermittelt den Nachfolger NPrim ∈ N zu einer gegebenen Primzahl Prim ∈ N
   Daten b \in B_2;
{ Falls Prim = 2 
   dann Nprim = 3; 
   sonst { Wiederhole
              { Prim := Prim + 2; // Bestimme den nächsten Kandidaten 
               Test Prim( ein: Prim; aus: b \in B_2 )
              } 
           solange b \neq w; // Prim ist Primzahl
           Nprim := Prim; 
         } 
}
```
a) Iterative Lösung des Problems

$$
\binom{n}{0} = 1 \implies \text{Initialisierung der Zählschleife } \text{binom} := 1;
$$
\n
$$
\binom{n}{k} = \binom{n}{k-1} \cdot \frac{n-k+1}{k} \quad \text{für } k > 0
$$
\n
$$
\implies \text{Schleifenkörper} \qquad \text{binom} := (\text{binom} \cdot (n-i+1)) \, \text{div } i;
$$
\n*i* ist die Zählvariable.

Es stellt sich die Frage, ob die ganzzahlige Division (div) tatsächlich ohne Rest aufgeht. Hierzu wird die folgende Darstellung des Binomialkoeffizienten betrachtet:

$$
\binom{n}{k-1} = \frac{n!}{(k-1)!(n-k+1)!}
$$

Wegen  $n \ge k$  enthält  $n! = 1 \cdot 2 \cdot ... \cdot n$  stets den Faktor *k*.

$$
\Rightarrow \binom{n}{k-1}
$$
ist stets ohne Rest durch k teilbar.

Damit kann der folgende Block *Binom\_iter* zur iterativen Berechnung der Binominialkoeffizienten angegeben werden

```
Block Binom iter (ein: n, k \in \mathbb{N}; aus: binom \in \mathbb{N})
    Daten i \in \mathbb{N};
{ binom := 1; 
    Für i := l solange i \leq k mit i := i + l führe aus
        binom := (binom \cdot (n - i + 1)) div i;
}
```
Man beachte: durch die äußere Klammersetzung ist gewährleistet, dass, unabhängig von der Reihenfolge der Auswertung von Ausdrücken in einer konkreten Programmiersprache, die Division auch tatsächlich aufgeht.

b) Rekursive Lösung

```
Block Binom rek (ein: n, k \in \mathbb{N}; aus: binom \in \mathbb{N})
\angle Falls k = 0 // Endebedingung
   dann binom := 1; 
   sonst { Binom_rek( ein: n, k-1; aus: binom ); 
          binom := (binom \cdot (n - k + 1)) div k;
         } 
}
```
Der im Beispiel 4.2 vorgestellte Algorithmus ist mathematisch durch die Gleichung

$$
ggT(a,b) = \begin{cases} a & \text{für } a=b\\ ggT(a-b,b) & \text{für } a>b\\ ggT(a,b-a) & \text{für } a
$$

definiert.

Rekursiver Algorithmus

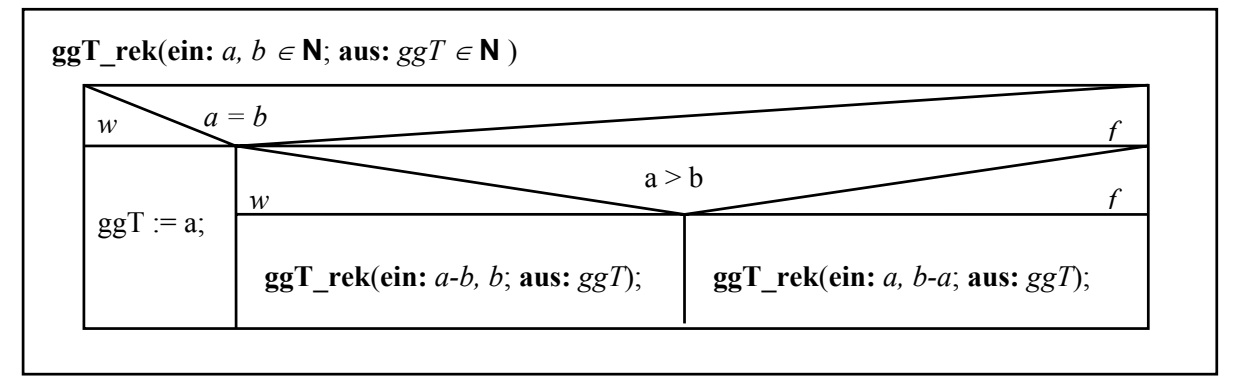

#### **Aufgabe 4.11** (⇒ Progammdatei: A4\_11.CPP)

Die Ziffer *d* mit dem niedrigsten Stellenwert einer Dezimalzahl *z* erhält man gemäß *d* = *z* mod 10. So erhält man z.B. für *z* = 1052 die letzte Ziffer *d* = 1052 mod 10 = 2. Mit dieser Überlegung kann der folgende Algorithmus angegeben werden:

**Block** *Quersumme\_rek* (**ein:**  $Zahl \in \mathbb{N}$ ; **aus:**  $Quer \in \mathbb{N}$ ) *// Berechnet die Quersumme einer natürlichen Zahl {* **Falls** *Zahl = 0*  **dann** *Quer := 0;*  **sonst** *{ Quersumme\_rek (***ein:** *Zahl div 10*; **aus:** *Quer ); Quer := Quer + Zahl mod 10; } }* 

## **Aufgabe 4.12** (⇒ Progammdatei: A4\_12.CPP)

a) Rekursive Lösung

**Block** *fn\_rek* (**ein:**  $n \in \mathbb{N}$ ; **aus:**  $f \in \mathbb{N}$ ) *// Berechnet rekursiv den ganzzahligen Logarithmus zur Basis 2 plus 1 von einer natürlichen Zahl n {* **Falls** *n = 1*  dann  $f := l$ : **sonst** *{ fn\_rek (***ein:** *(n div 2)*; **aus:** *f );*   $f := f + 1;$ *} }*  b) Iterative Lösung

# **Block**  $fn\_iter$  (**ein:**  $n \in \mathbb{N}$ ; **aus:**  $f \in \mathbb{N}$ ) *// Berechnet iterativ den ganzzahligen Logarithmus zur Basis 2 plus 1 von einer natürlichen Zahl n*   $f := I$ **solange** *n > 1* **führe aus**   $\{ n := n \ div 2;$  $f := f + 1;$

*} }*